# **IRONCAD (CAXA) DRAFT – FILES AND PATHS**

By default IRONCAD (CAXA) DRAFT uses the following file locations on the local drive (C:).

C:\Program Files\IronCAD\..........\bin\CAXADraft\.......... C:\Users\..........\AppData\Local\CAXA\.......... C:\Users\..........\AppData\Roaming\CAXA\..........

However, within "Options" it's possible to direct CAXA to use custom file locations as well; such as Shared Folders on a local or online server (such as OneDrive). The table below lists CAXA's default file locations alongside our custom file locations.

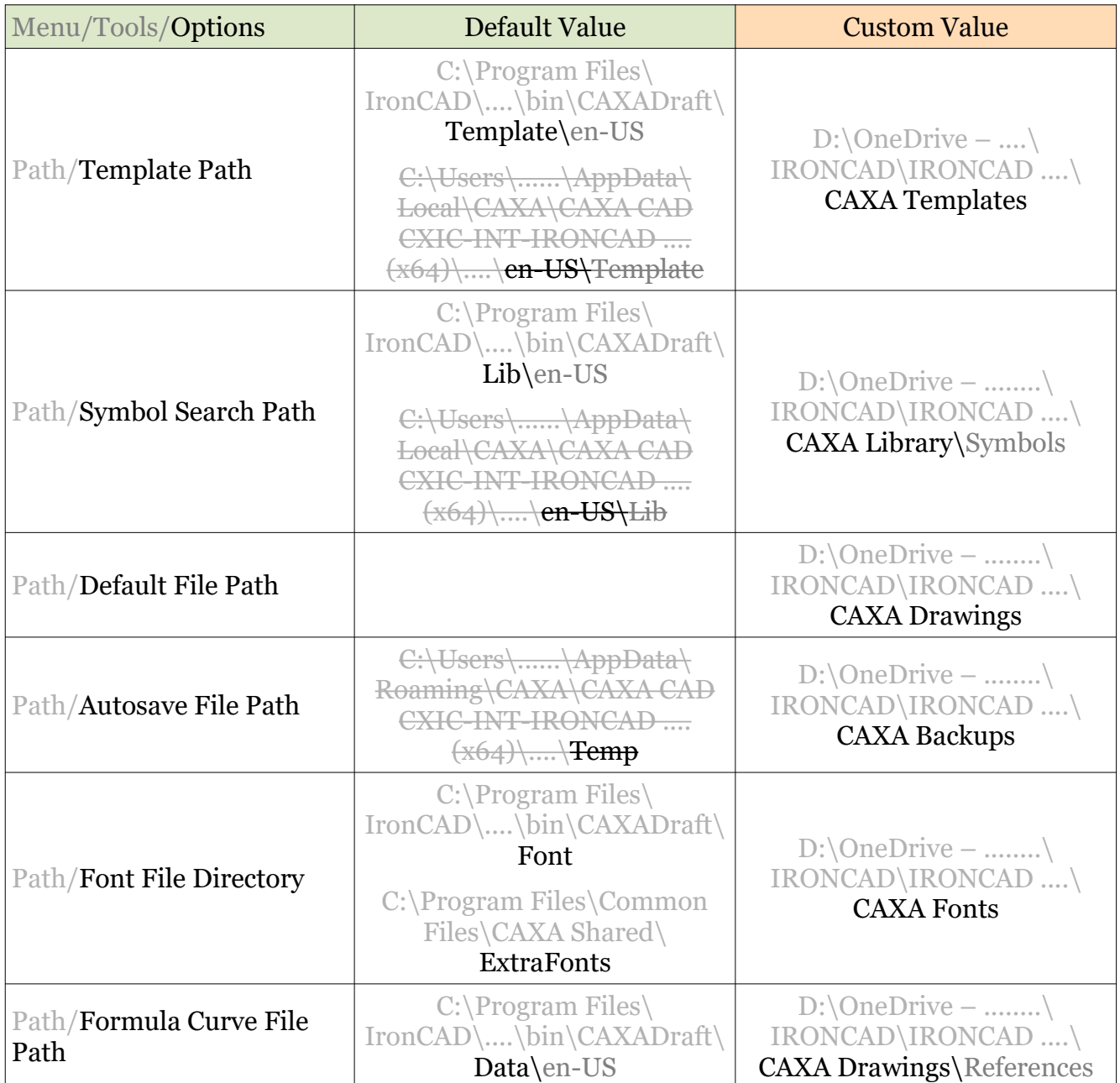

## **JAMES FORTEN INDUSTRIAL LTD**

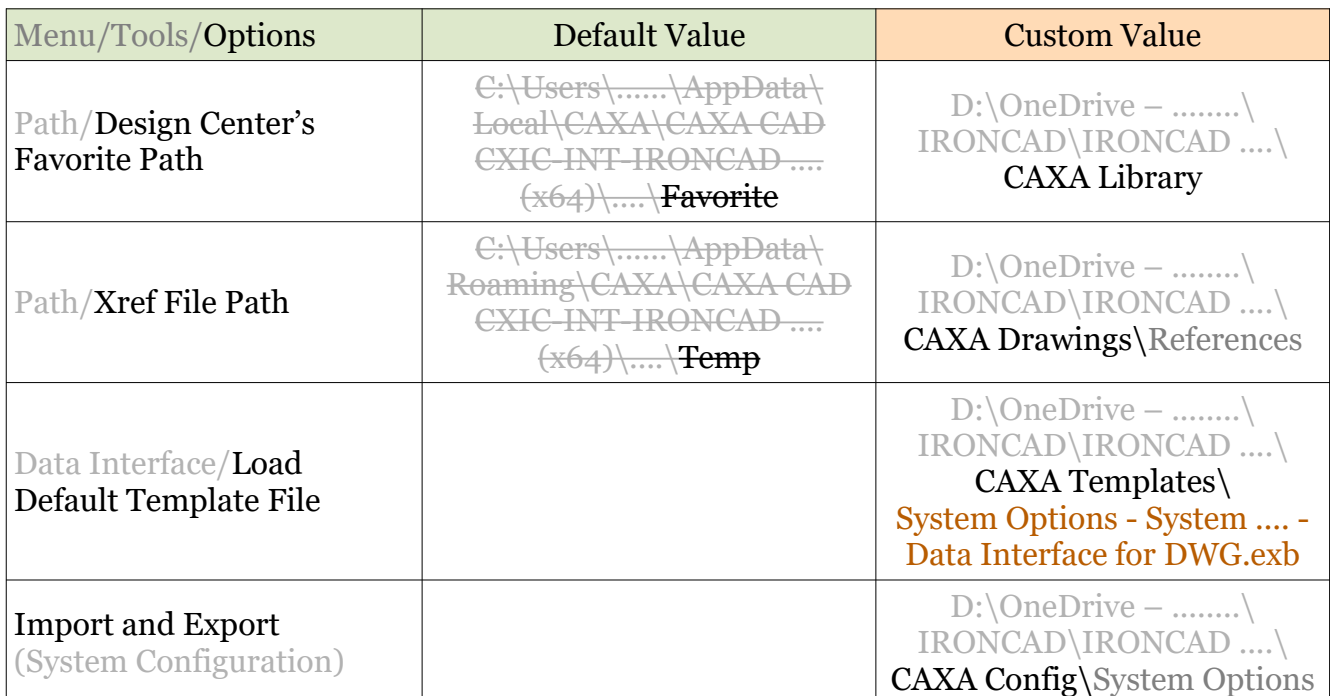

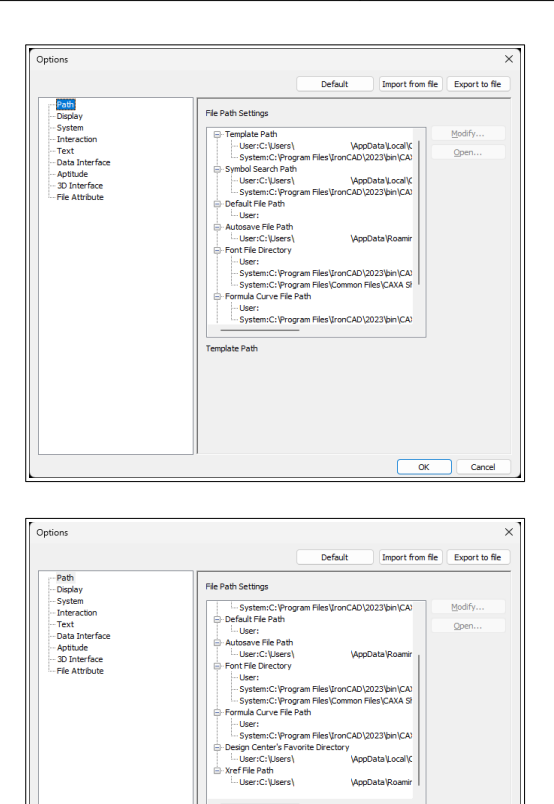

.<br>Template Path

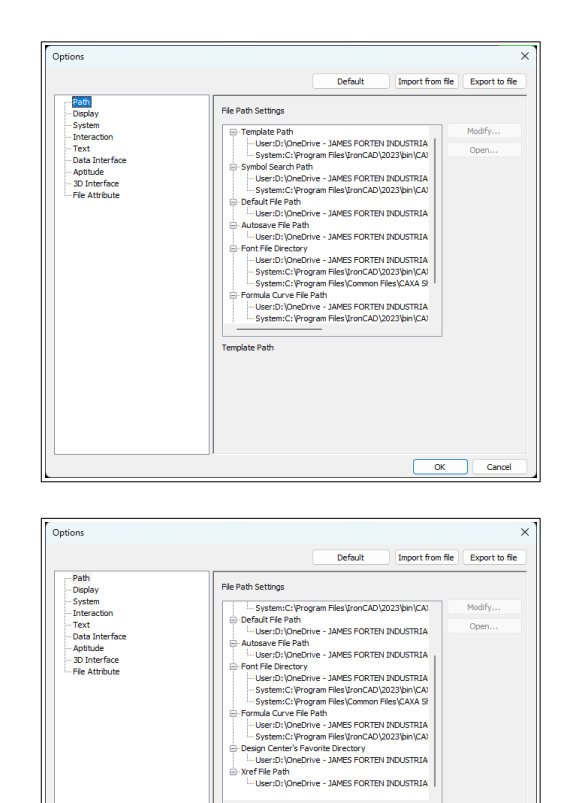

.<br>Implete Deth

 $\overline{\alpha}$ 

Cancel

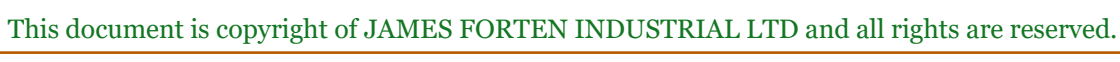

Default Paths Custom Paths

 $\boxed{\begin{array}{c} \text{OK} \\ \end{array}}$  Cancel

In addition to the file locations listed above (within "Options"), there are five other file locations to be aware of as well (below). One relates to the "Default Template" to be used when creating new Drawings, while the others for loading and saving configuration files.

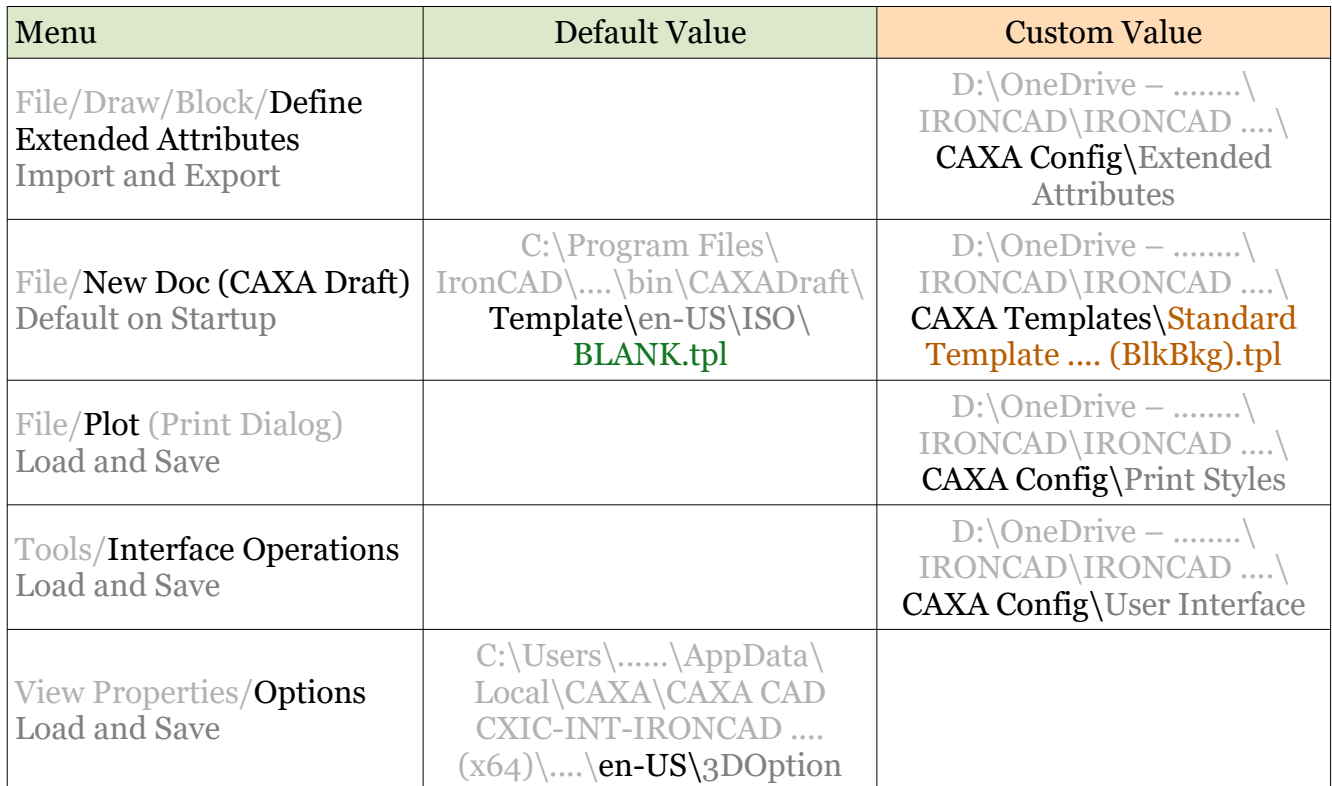

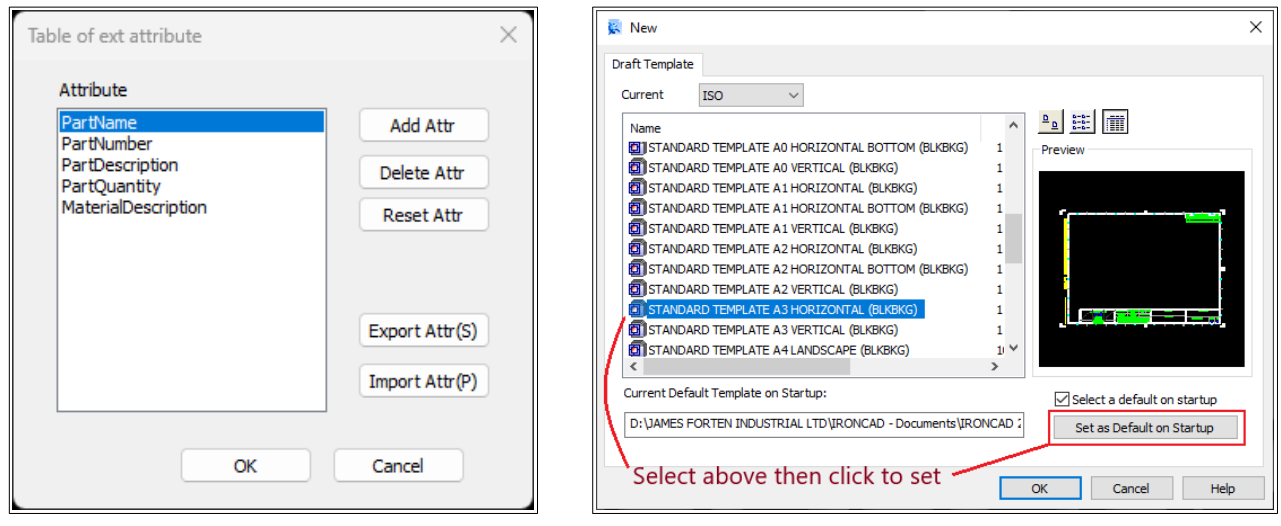

Extended Attributes Dialog New Dialog

#### **JAMES FORTEN INDUSTRIAL LTD**

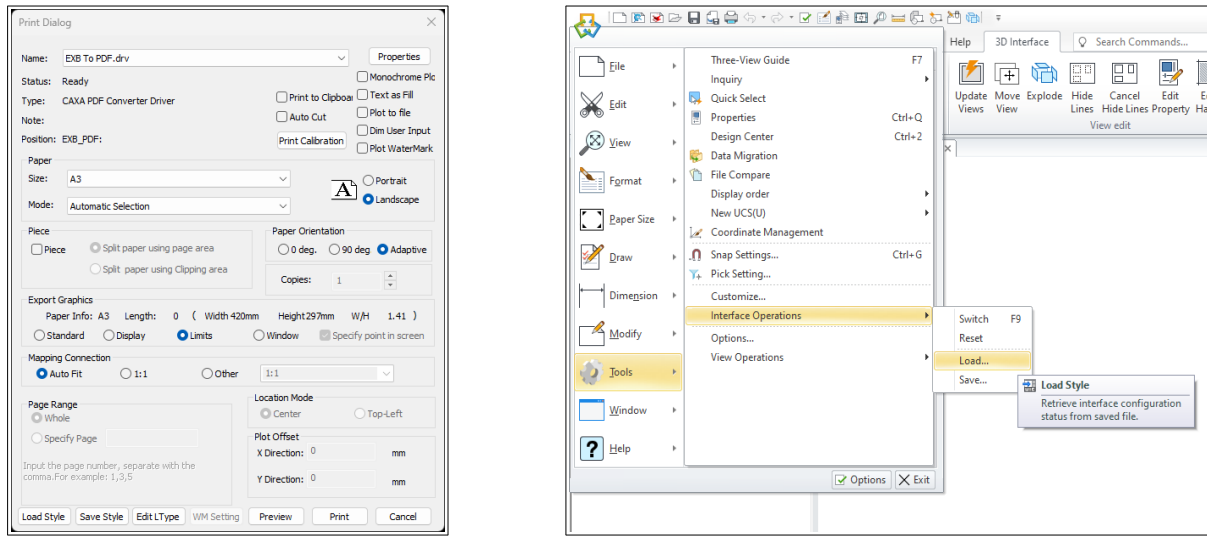

Print Dialog **Interface Operations** 

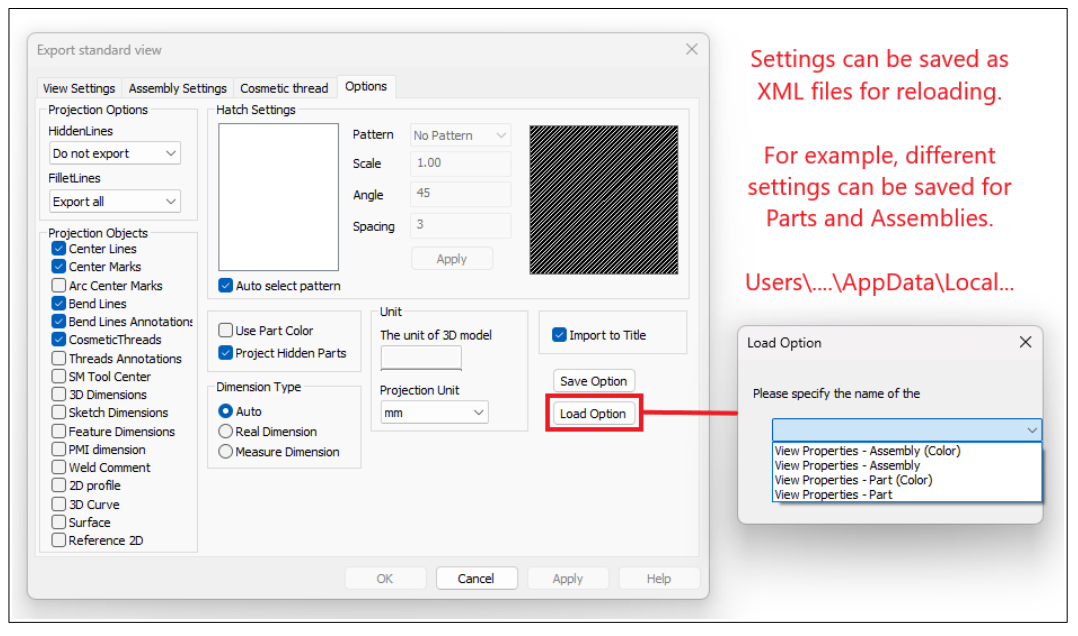

View Property Dialog

(when generating views)

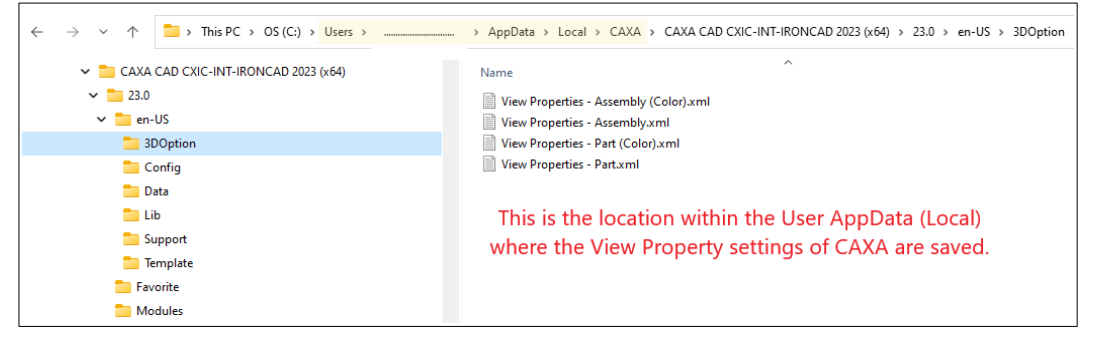

View Property XML File Location

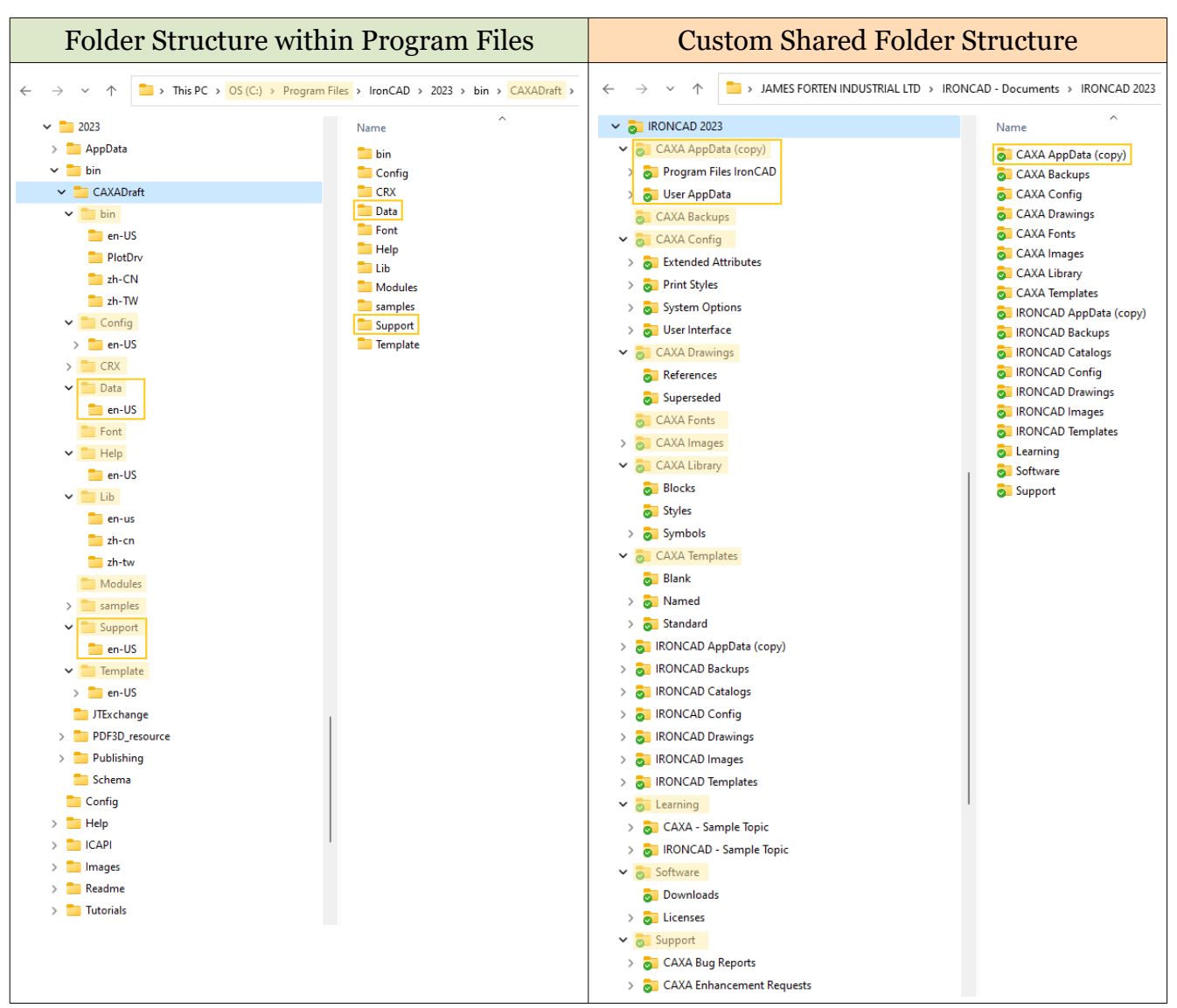

#### **IRONCAD (CAXA) DRAFT – FILES AND PATHS**

Note that Application Data is stored within both the "Data" and "Support" folders above.

## **CAXA Backups** (Autosave)

There are 2 backup file options available within CAXA.

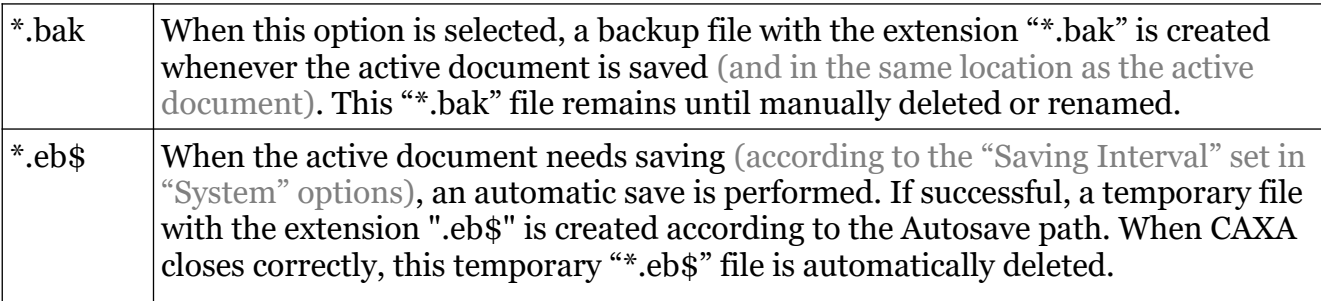

## **IRONCAD (CAXA) DRAFT – FILES AND PATHS – APPDATA en-US**

When IRONCAD (CAXA) DRAFT is installed onto a local computer, it copies customizable "Application Data" files (that are used by specific tools) into the following folders.

C:\Program Files\IronCAD\....\bin\CAXADraft\Data\en-US C:\Program Files\IronCAD\....\bin\CAXADraft\Support\en-US

CAXA accesses these data files directly from these folders; however, some manually created files are also accessed within the following User specific folders.

C:\Users\....\AppData\Local\CAXA\....\...\en-US\Data C:\Users\....\AppData\Local\CAXA\....\....\en-US\Support

Regarding "Hatch Patterns" and "Technique Requirements (specifications)", the "System" data is accessed from the default (or customized) files within "Program Files", whereas the "My" data is accessed from manually created files within "User AppData".

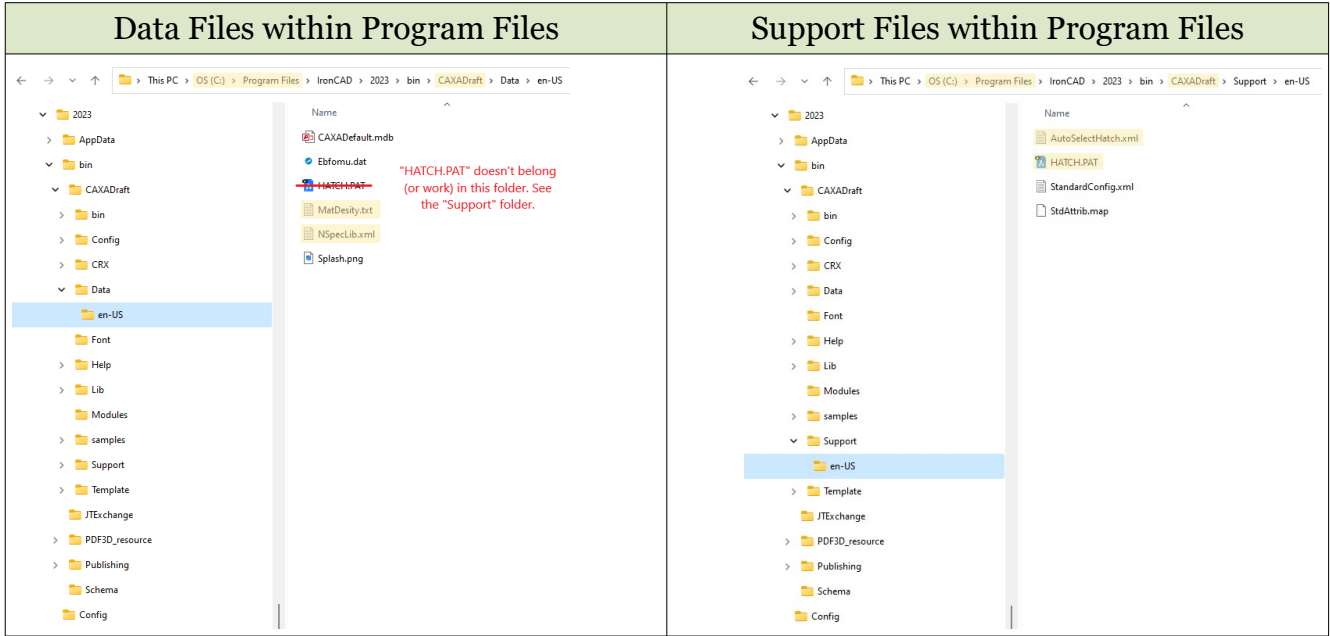

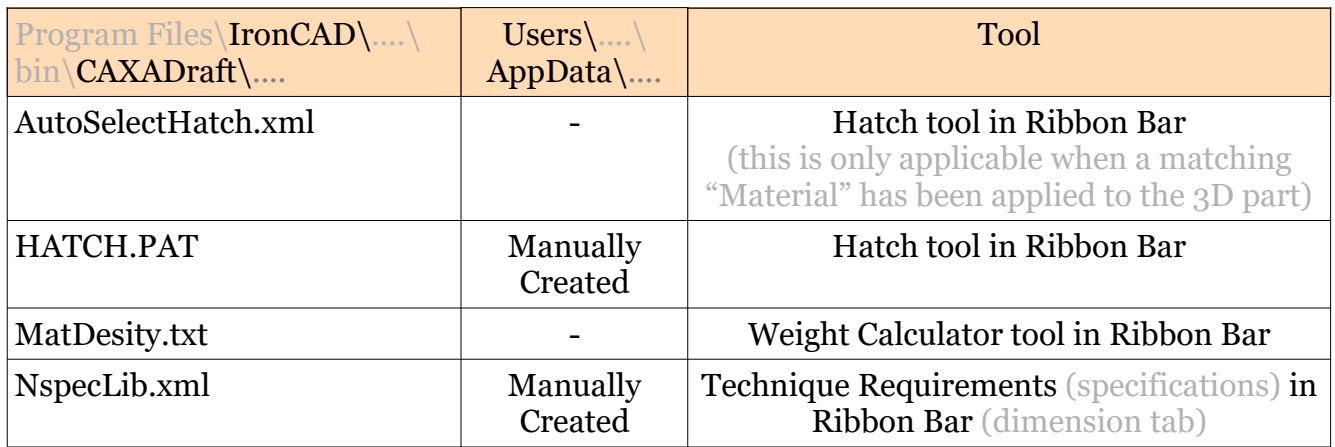